# [How To Open A Charles](https://25millionaire.com/2019/02/25/how-to-open-a-charles-schwab-custodial-account/) [Schwab Custodial Account](https://25millionaire.com/2019/02/25/how-to-open-a-charles-schwab-custodial-account/)

How do you open a Charles Schwab Custodial Account?

In 2019, Charles Schwab is considered the best broker to open a custodial account with. Their custodial account comes with the same features as the normal accounts, namely:

- \$0 Account Minimums
- No Annual Fees
- Options Trades for  $$4.95 + 65$  cents per contract
- 500 commission-free ETFs and 4,000 no-transaction-fee mutual funds

For a custodial account, being fully featured (with access to research and other perks) paired with these benefits make it perfect for those on the path to Millionaire By 25.

Here's how to open a custodial account with them (best for minors). You can do it multiple ways. Online tends to be the quickest and easiest, but you can also open it over the phone, or in person. Additionally, you can complete an application form, and mail it in. If you'd like to do it this way, [here's the link](https://www.schwab.com/public/file/P-221466/APP10594-44-ADA.pdf) to the application. This is how to do it online:

Head over the the ["Open An Account](https://www.schwab.com/public/schwab/investing/accounts_products/accounts/open_an_account.html)" page. Click on "More accounts".

### Open an account in about 10 minutes

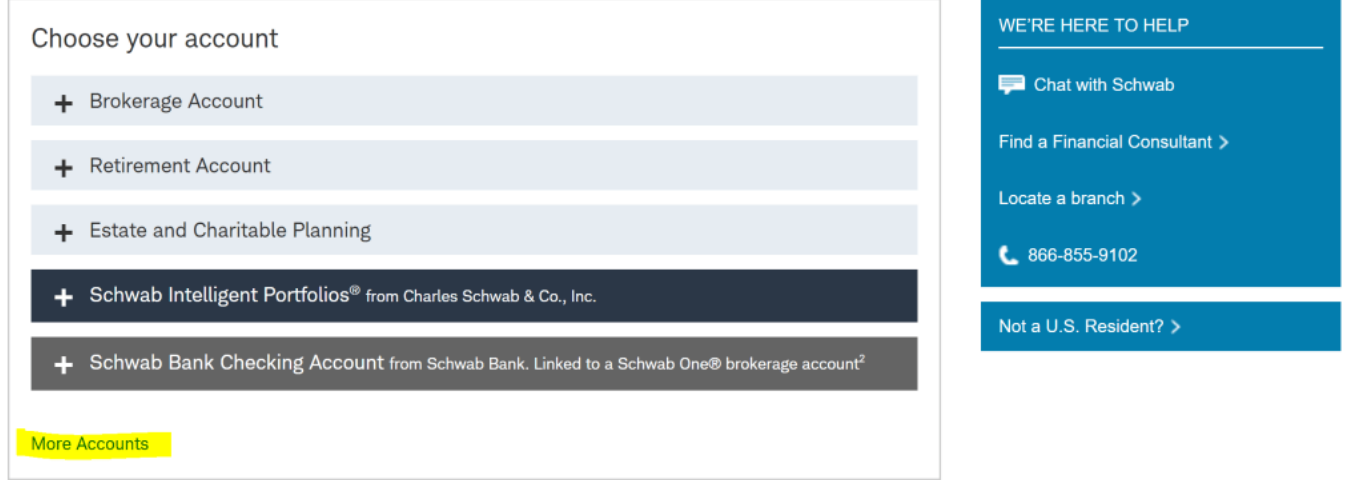

Click on "College Savings Accounts", then on "Custodial Account".

### - College Savings Accounts

Considering saving for college for your kids or a family member? Find flexible options with significant tax benefits

529 College Savings Plan > Education Savings Account > Custodial Account >

As with any custodial account, all assets are held within the minors name, and transfer over to them when they reach adulthood (18-21 depending on the state).

No gift tax can be incurred for contributions up to \$15,000 (\$30,000 per couple) for one minor in a single year, withdrawals can be made at any time and for any purpose, as long as it benefits the minor, and there's tax-free earnings on the first \$1,050.

You should now be on the landing page for the Custodial Account. Read about all of the features. When you're ready to advance, click on the "Open A Custodial Account Button".

## Schwab One® Custodial Account

The Schwab One® Custodial Account is a brokerage account that allows you to make a financial gift to a minor and help teach them about investing. It is set up and managed by an adult, and turned over to the child when he or she reaches the age of majority.

Share this page >

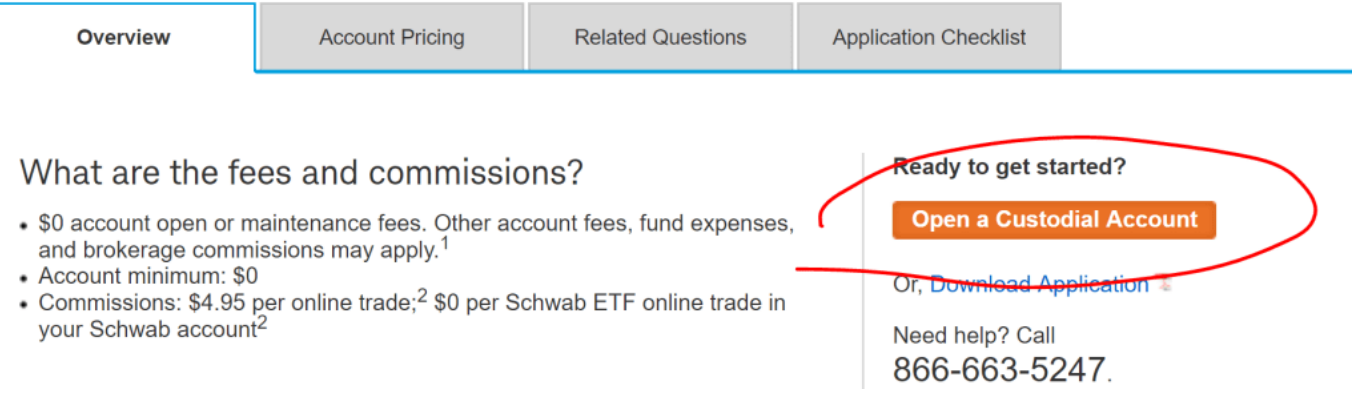

Let's review what you'll need to open this account.

- Both people (to sign)
- Both SSN's
- Your Address
- Both DOB's

After clicking on the "Open a Custodial Account" button, you end up on a landing page, asking if you have an account. If you're reading this article, you probably don't (which is what the remainder of the article assumes).

Yes, I have a login ID

No, I'm new to Schwab

Print  $\Box$ 

 $f \mid y \mid$  in  $|G^+|$ 

First, provide both the custodian's info, and the minor's info. Then create the login ID.

# Provide your personal information.

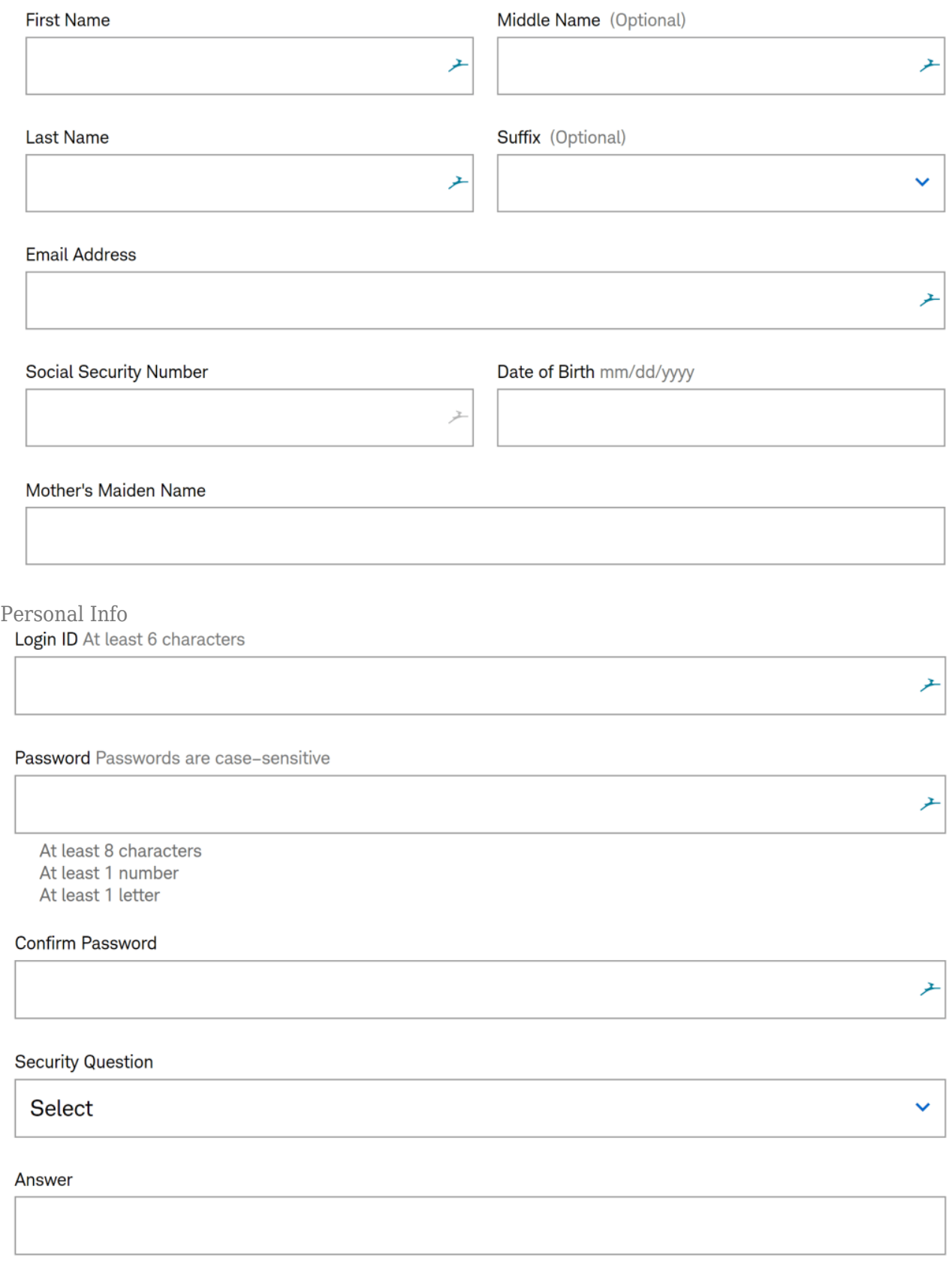

Login ID

 $\bullet$ 

 $\bullet$ 

Along the way, the custodian will have to enter employment information, and additional details (if they're associated with publicly traded companies, etc…).

You'll also find out when the account terminates, and assets fall completely under control of the minor.

# Provide additional information about the account.

The state and age chosen determine the date of termination when the minor takes full legal control of the account.

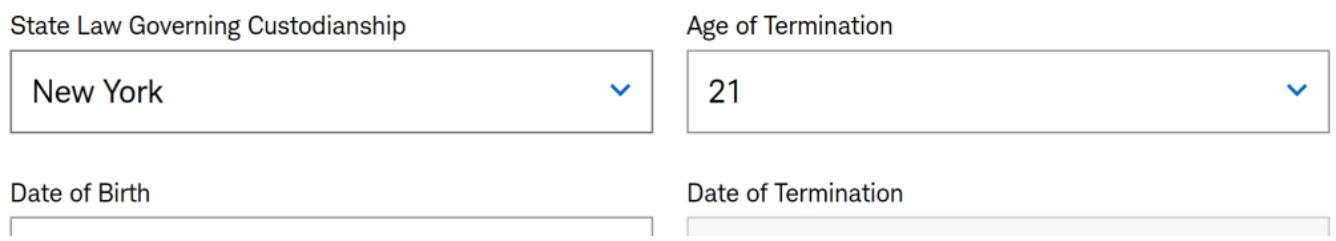

Following that, you'll enter additional account info.

#### **Account Features**

#### □ Schwab Trading Services™

Trade 3+ times per month? Get complimentary access to our best trading tools and services plus specialized support-no trade minimum required.

#### $\Box$  Options Trading

Request approval to trade options. Your options trading application will be reviewed based on your trading experience, financial profile and other criteria. Options carry a high level of risk and are not suitable for all investors. Please read Characteristics and risks of Standardized Options at http://www.optionsclearing.com/about/publications/character-risks.jsp.

#### $\Box$  Checks

Get free standard checks and a Visa® Platinum debit card for account holders once the account has been funded.

#### **Paperless Features**

You'll receive all documents electronically at the email address you provided. Uncheck the box to receive printed copies by mail. To receive your documents electronically, you need a valid email address and access to a PDF reader. If you are not able to see this sample tax form, you can download the free Adobe Reader® at get.adobe.com/reader.

- Statements & Account Documents
- $\sqrt{\phantom{a}}$  Trade Confirmations
- Shareholder Materials
- $\overline{\mathsf{M}}$  Tax Forms

The free checks and debit card is an amazing benefit of Schwab, and essentially makes it into a checking/investment account.

The use of electronic records and signatures to open my account.

By clicking or touching the box in the highlighted panel below, you:

- Acknowledge that you will be providing electronic signatures as part of this account opening process, and that copies of your records relating to Charles Schwab & Co. (such as agreements and disclosures) will be available at https://client.schwab.com.
- Verified you are able to view the pertinent agreements and disclosures related to your account.

By checking this checkbox, I acknowledge the use of electronic records and signatures to open my account.

#### **Enrollment in Paperless Delivery of Documents**

 $+$  Some or all of my account documents will be delivered electronically.

#### **Electronic Services Agreements**

- $+$  Schwab Online Services Agreement.
- $+$  Online Addendum to Electronic Services Agreement.

#### Charles Schwab & Co., Inc. Brokerage Account Agreement, Disclosure and Terms

- $+$  Custodian Agreement.
- $+$  Schwab's Cash Features Program.
- $+$  Internal Revenue Service (IRS) taxpayer identification number and tax withholding status.
- $+$  Agree to terms of the contract, which includes a mandatory pre-dispute arbitration clause.

Finally, you'll e-sign several documents. Afterwards, you'll receive an email that the account has been opened, and from that point you'll be able to fund it and trade.

Happy Investing!

We've published guides to opening custodial accounts with the following brokers. Each comes with it's own perks, so take a look! □